# **UCPath CORE Training**

**Concepts, Overview, Responsibilities, Expectations** 

**Launching February 2024** 

**UC San Diego** 

## **Leap Into the New UCPath CORE Training!**

**The new UCPath CORE Training is now available in the UC Learning Center!** The UCPath CORE [Training](https://ucpath.ucsd.edu/transactors/training/ucpath-core.html) is a series of interactive courses designedto prepare transactors for their work in UCPath.Each course will cover an individual module and will familiarize learners with concepts, individual transactions, and roles and responsibilities. Take the new training today!

#### **Previously:UCPath Bootcamp**

- Information overload, too many topics covered at once
- Long, tedious, andtime-consuming
- Difficult to update with the latest guidance

## **New UCPath CORE Training**

- High-level summary of important concepts separated by individual modules
- Shorter, easier to update
- Points to relevant complementary resources

**[Registerforthe](https://go.ucsd.edu/3OYs9GS) new UCPath CORE Training Today!**

## **Frequently Asked Questions**

## **Will I need to take the new UCPath CORE Training if I have already completed the UCPath Bootcamp and/orthe UCPath Funding Fundamentals Training?**

If you have already completedthe oldUCPath Training courses, you **do not** needto take the new UCPath CORE Training unless youwouldlike a refresher on core UCPath concepts.

#### **Will my access to UCPath change when the new training is launched?**

The pages andfunctionality that you currently have access to **will not change** due to the launch of the new UCPath CORE Training. The UCPath [Transactor](https://support.ucsd.edu/esc?id=sc_cat_item&sys_id=c017e8d8dbd01450dbd6f2b6af9619bb) Access Request Form will be updated with the corresponding UCPath CORE Training modules.

The **UCPath Learning Labs** are the final piece of the UCPath CORE Training. After completing a specific module, transactors can sign up for the corresponding Learning Lab to gain hands-on experience in a supervisedsetting while learning tips andbest practices.**[Registerfor](https://ucpath.ucsd.edu/transactors/training/learning-labs.html) a Learning Lab here**.

## **Additional Support**

For any questions or feedback regarding the new UCPath CORE Training, please email **[ucpathproject@ucsd.edu](mailto:ucpathproject@ucsd.edu)** to automatically create a ticket in the Employee Center.

For questions regarding the LMS or UC Learning Center, please email **[lms-support@ucsd.edu](mailto:lms-support@ucsd.edu)** to automatically create a ticket in the Employee Center.

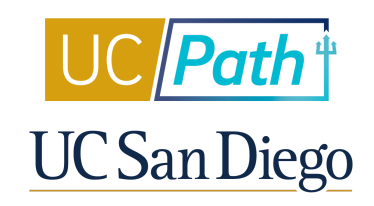

Manage your preferences | Opt Out using TrueRemove™ Got this as a forward? **[Sign](https://app.e2ma.net/app2/audience/signup/1930539/1922211.462722211/) up** to receive our future emails. View this email **online**.

9500 Gilman Dr None | La Jolla, CA 92093 US

This email was sent to . *To continue receiving our emails, add us to your address book.*

[Subscribe](https://app.e2ma.net/app2/audience/signup/1930539/1922211/?v=a) to our email list.